# **NORME REDAZIONALI PER GLI ELABORATI FINALI DEL CORSO DI LAUREA IN STORIA**

### **1. FORMATTAZIONE**

1. I testi devono essere redatti utilizzando il *font* Times New Roman

2. Il corpo del carattere deve essere di 12 (le note vanno in corpo 10)

3. La misura dei margini destro-sinistro e superiore-inferiore deve essere di 2,5 cm.

4. L'interlinea deve essere 1,5 cm.

5. Le citazioni di brani da opere specifiche, quando più lunghe di tre righe, devono essere riportate a capo, separate da spaziatura doppia, con margine rientrato e interlinea 1.

*6. Se possibile, la stampa deve essere fronte/retro (facoltativo)*

### **2. LUNGHEZZA**

La lunghezza complessiva dell'elaborato sarà indicativamente **tra le 30 e le 60 cartelle** (la cartella è di 2000 battute Word, spazi inclusi). Il docente referente e lo studente potranno eventualmente concordare una diversa ampiezza dell'elaborato.

L'argomento dell'elaborato dovrà essere comunque coerente con l'estensione qui indicata e con i CFU ad esso attribuiti. In altre parole, si privilegia un tema ben circoscritto, svolto in base a una fonte specifica e a una bibliografia selezionata.

#### **3. INDICE**

L'indice completo deve essere collocato dopo la pagina di frontespizio e le eventuali pagine con epigrafi e dediche, e prima dell'inizio del testo dell'elaborato.

## **4. REGOLE PER LA CITAZIONE IN NOTA DEI TESTI CONSULTATI**

### *Libri*

· Nome e Cognome dell'autore/i (per esteso; se gli autori sono due o tre, i nomi vanno separati da una virgola; se più di tre, vanno omessi e la citazione inizia col titolo dell'edizione)

· [se ci sono uno o due curatori: Nome e Cognome del curatore/i (a cura di); in caso di più di due curatori, si cita il primo seguito dalla formula *et al.*],

· *Titolo* e *Sottotitolo dell'opera*,

· [eventuale numero del volume dell'opera consultato: vol. seguito da cifra romana],

· Editore, [se non è indicato scrivere [s.e.]

· Luogo di edizione [se nel libro non è indicato scrivere: s.l.]

· Anno di edizione [se nel libro non è indicato scrivere: s.d.],

· indicazione della/e pagina/e consultate: p./ pp.

Esempio: Cesare Segre e Carlo Ossola (a cura di), *Antologia della poesia italiana. Vol. V: Seicento*, Einaudi, Torino 2001, p. 21 o pp. 27-28.

#### *Articoli di riviste, quotidiani e altri periodici, opuscoli*

· Nome e Cognome dell'autore/i (per esteso),

· Titolo e Sottotitolo dell'articolo (in corsivo),

· Titolo della rivista/quotidiano/periodico/opuscolo (tra virgolette cosiddette "caporali", «...»),

· numero del volume (annata, in numero romano), anno, numero di fascicolo (in numero arabo)

· indicazione della/e pagina/e consultate: p./ pp.

Esempio: Giovanna Cordibella, *Verso un classicismo europeo. Carducci e le origini della ricezione italiana di Hölderlin*, in «Studi e problemi di critica testuale», LXXV, 2007, pp. 97-117.

#### *Capitoli di libri con più autori, saggi in miscellanee*

· Nome e Cognome dell'autore/i (per esteso; se gli autori sono due o tre, i nomi vanno separati da virgola; se più di tre, vanno omessi e la citazione inizia col titolo dell'edizione),

· *Titolo e Sottotitolo della capitolo o saggio*,

· in

· Nome e Cognome dell'autore/i dell'opera collettiva (per esteso; se gli autori sono due o tre, i nomi vanno separati da virgola; se più di tre vanno omessi e la citazione inizia col titolo dell'edizione) [se

ci sono uno o due curatori: Nome e Cognome del curatore/i (a cura di); in caso di più di due curatori, si cita il primo seguito dalla formula *et al.*],

· *Titolo* e *Sottotitolo della miscellanea*,

· [eventuale numero del volume dell'opera consultato: vol. seguito da cifra romana],

· Editore,

· Luogo di edizione [se nel libro non è indicato scrivere: s.l.]

· Anno di edizione [se nel libro non è indicato scrivere: s.d.],

· indicazione della/e pagina/e consultate: p./ pp..

Esempio: Giovanna Cordibella, *Carducci e la cultura tedesca*, in Emilio Pasquini, Vittorio Roda (a cura di), *Carducci nel suo e nel nostro tempo*, Bononia University Press, Bologna 2009, pp. 355-383.

### **5. MODALITÀ RELATIVE ALLA SCRITTURA DELLE NOTE. CITAZIONE DI UN'OPERA IN NOTA**

**N.B.**: Le note vanno chiuse sempre con il punto.

· opera citata per la prima volta: valgono le Regole per la citazione in nota dei testi consultati

· opera già citata in precedenza:

- Nome (solo l'iniziale puntata) e Cognome (per esteso) dell'autore/i (nel caso di più autori, i nomi saranno separati da una virgola)

- [se c'è un curatore, o ci sono curatori: Nome (solo iniziale puntata) e Cognome (per esteso) del curatore/i (a cura di)],

- *op. cit.*,

- indicazione della/e pagina/e consultate: p./ pp. Es.: G. Cordibella, *op. cit.*, p. 360.

· citata immediatamente dopo una nota con la medesima opera:

- nello stesso luogo ma in p./pp. diversa/e: Ivi, p./pp.

- nello stesso luogo e nella/e stessa/e p./pp.: *Ibidem*

- se si cita lo stesso autore della nota precedente (con opera diversa): *Idem* oppure *Id.* [per l'autore] o *Eadem* oppure *Ead.* [per l'autrice].

### **6. ABBREVIAZIONI PIÙ CONSUETE DA USARE IN NOTA O NEL TESTO**

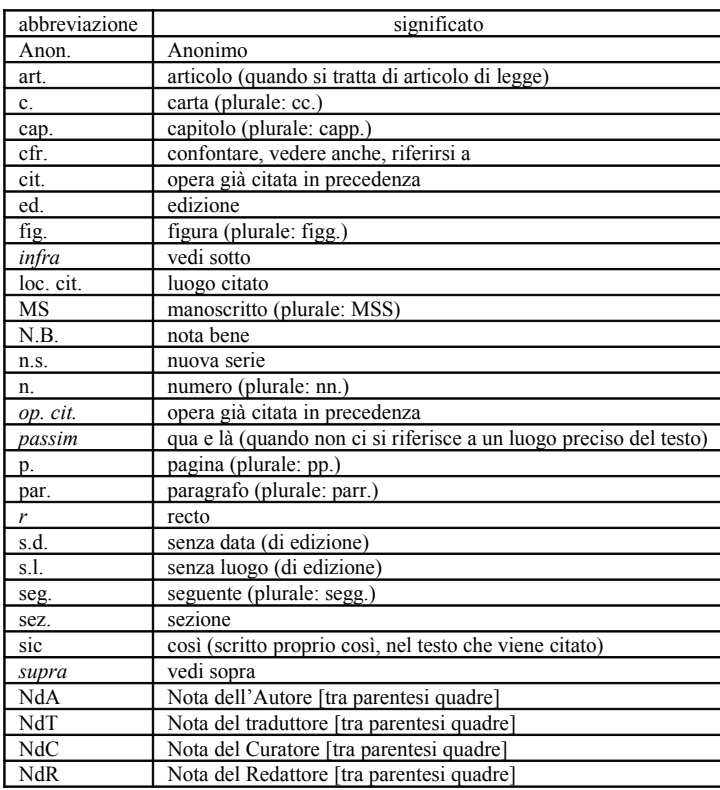

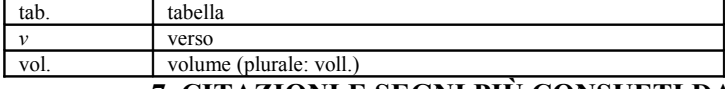

## **7. CITAZIONI E SEGNI PIÙ CONSUETI DA USARE NEL TESTO E IN NOTA**

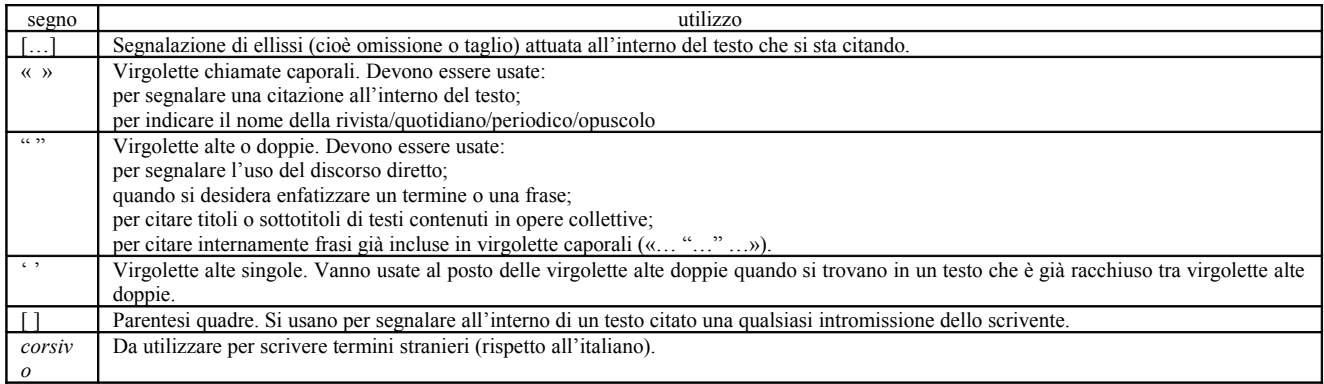

## **8. FONTI**

Se lo studente ha analizzato fonti archivistiche o a stampa, esse devono essere citate alla fine del testo, prima della bibliografia e in base alle norme indicate dal docente referente.

### **9. BIBLIOGRAFIA**

Alla fine del testo dell'elaborato è obbligatoria la bibliografia. Essa deve essere redatta secondo le norme già qui indicate al paragrafo 4, ma iniziando dal cognome dell'Autore (può essere in caratteri maiuscoli, oppure in maiuscoletto) e per ordine alfabetico. Si concorderà con il docente referente se indicare il nome dell'Autore per esteso, oppure con l'iniziale puntata; qualsiasi sia il criterio scelto, esso dovrà essere uniforme per tutta la bibliografia.

La fine di ogni riferimento bibliografico sarà segnata dal punto.

Nella bibliografia le indicazioni delle pagine sono soltanto quelle degli articoli su rivista o in opere collettive. Esempio (qui con il cognome dell'autore in maiuscoletto e il primo nome per esteso):

CORDIBELLA, Giovanna, *Verso un classicismo europeo. Carducci e le origini della ricezione italiana di Hölderlin*, in «Studi e problemi di critica testuale», LXXV, 2007, pp. 97-117.

SEGRE, Cesare e OSSOLA, Carlo (a cura di), *Antologia della poesia italiana*, Einaudi, Torino 2001.

TOURNIER, Michel, *Lo specchio delle idee*, Garzanti, Milano 1995.

## **10. SITOGRAFIA**

Oltre alla bibliografia la tesi può contenere una sitografia: si tratta dell'elenco di indirizzi Web consultati, da disporre in ordine alfabetico.

Nella tesi le citazioni dal Web possono essere di vario genere:

1. Si può citare semplicemente un sito di riferimento.

Esempio: http://www.archive.org/index.php

2. Si può citare un articolo letto in un sito Web.

Esempio: Maurizio Boscarol, *Che cos'è l'usabilità dei siti Web*, oppure "Che cos'è l'usabilità dei siti Web", 30/11/2000, http://www.usabile.it/012000.htm

3. N.B.: è necessario indicare tra parentesi la data di ultima consultazione del sito.

Esempio: (ultima consultazione: 12.12. 2016).